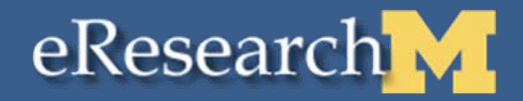

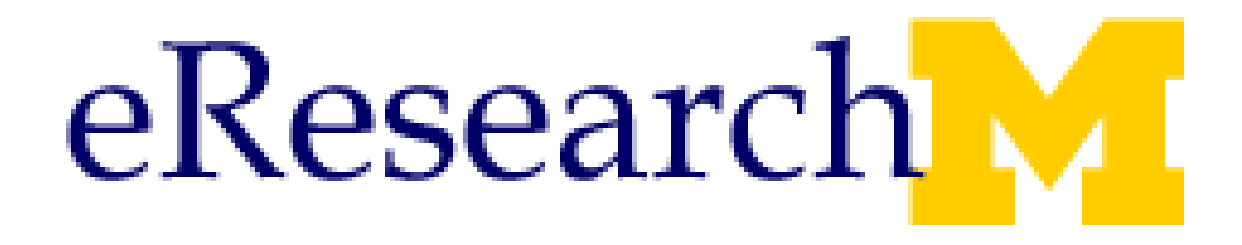

### **Research Unit Liaison Meeting**

**April 1, 2008 3:00 – 4:30 pm**

# **eResearch M Agenda**

- Project status
- Next task setting optional flag for department review order
- Unit Liaison maintenance of department information (reviewers, email notifications, and contacts for proposal questions)
- Next Meetings

### **eResearch Proposal Mgt – Project Status**

- $\bullet$  System Design & Development
	- –Nearing completion
- $\bullet$ **Testing** 
	- System Performance Testing
		- Complete
	- User Testing
		- $\bullet$  TBD
- Limited Availability
	- Date to be determined
		- Pilot with 20-25 proposals from variety of units
	- Training
		- Support limited availability users
		- Training for full availability will start during the limited availability period
- $\bullet$  Full Availability
	- Date to be determined

### **Proposal Process Overview**  eResearch **without Changes**

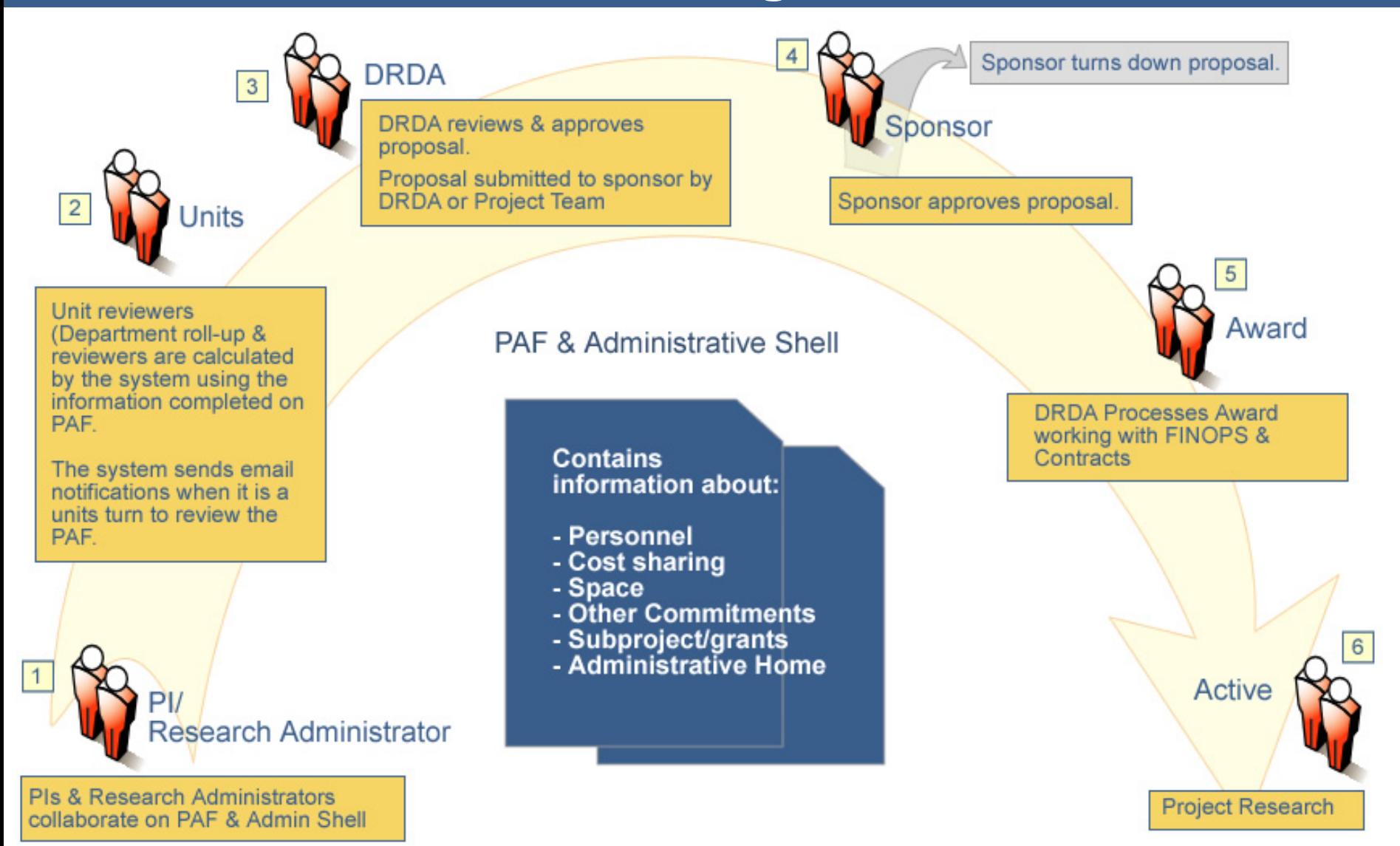

### **Proposal Process Overview –** eResearch **States & State Transitions (No Proposal Changes)**

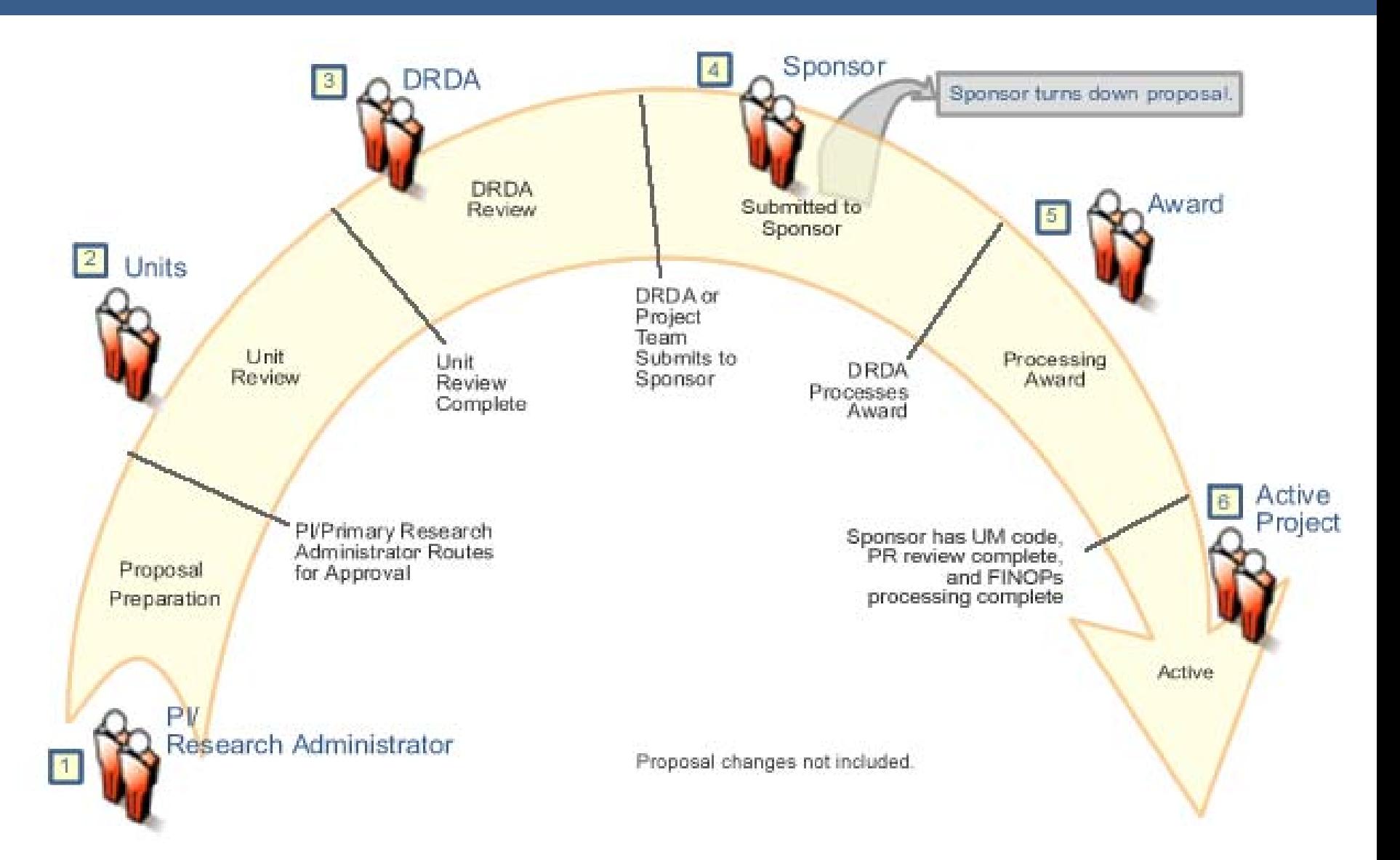

## **Unit Review**

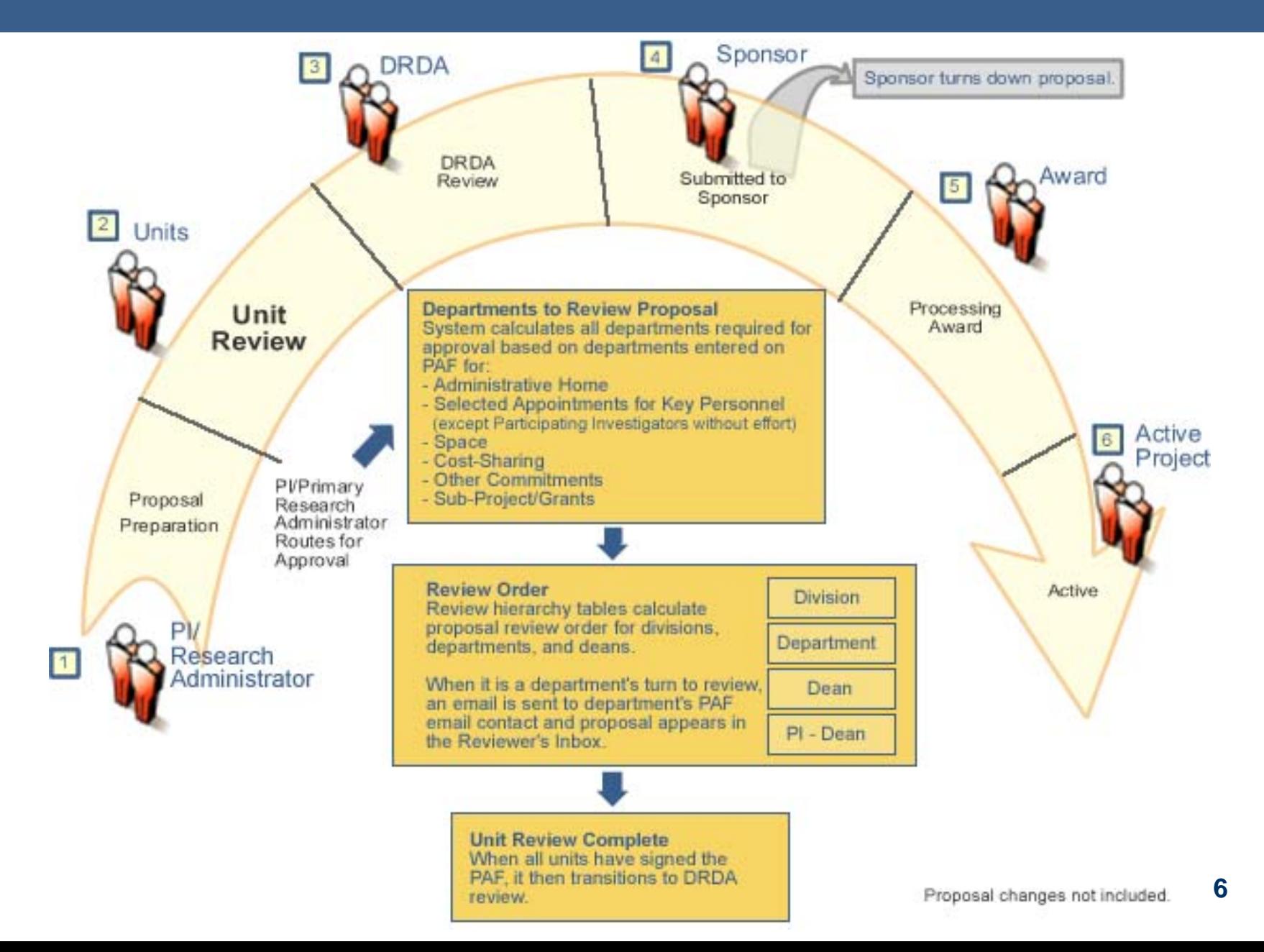

**CRLT->DRDA(very common – no other levels need to sign)**

**Epidemiology->School of Public Health->DRDA (very common – one other level needs to sign before goes to DRDA)**

**Cardiology->Internal Medicine->Med School->DRDA (not as common, but common at Med, two levels must sign before goes to DRDA)**

### **Task - Setting optional flag for department**  eResearch **review order**

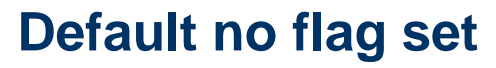

• Review order calculated by review hierarchy table

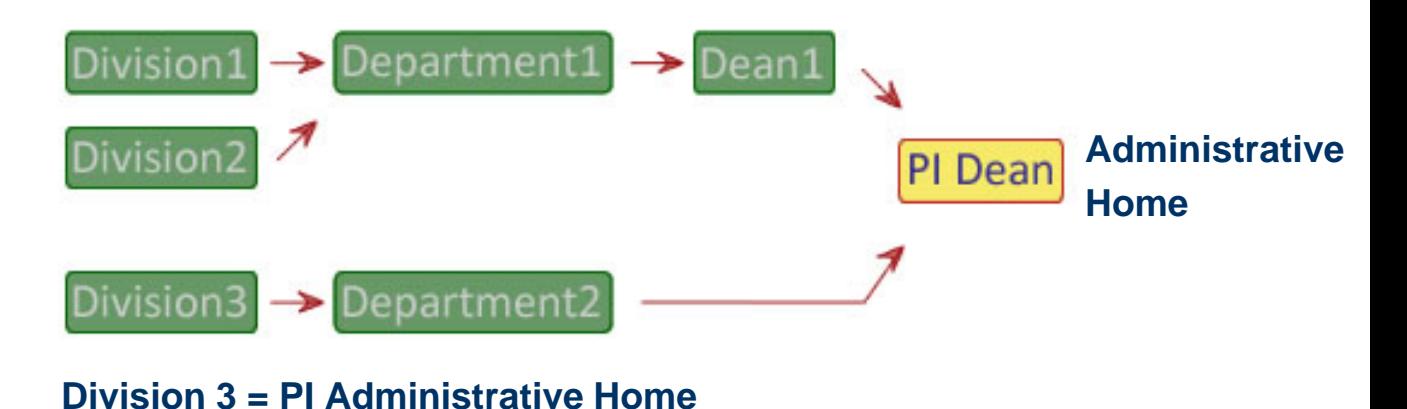

**Flag set** - Project Administrative Home Department does NOT review proposal until all other departments have completed review

• Review order calculated by review hierarchy table

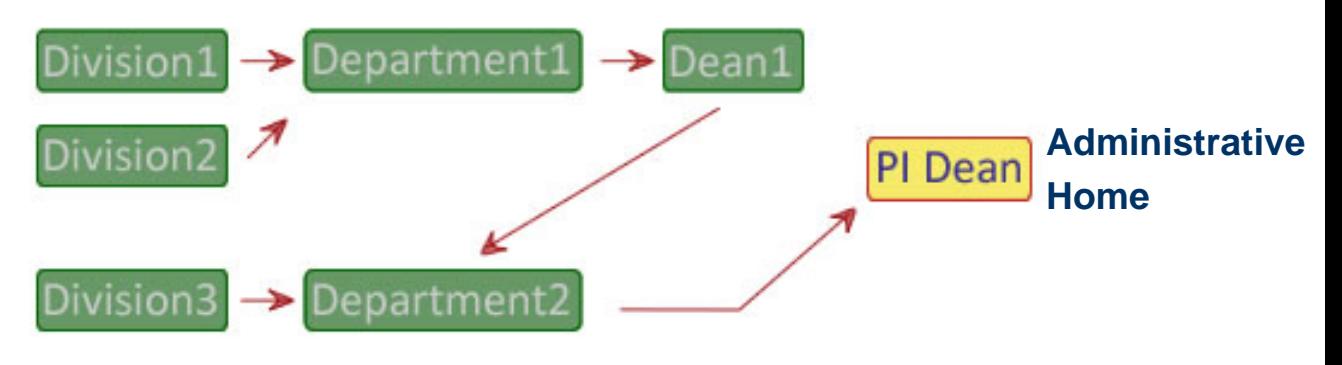

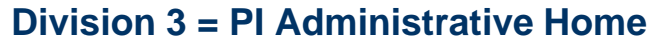

## **Research M Where to Set Optional Review Flag**

#### O Flag defaults to **No**.

O Select **Yes** for department if the department should wait to begin review until ALL other departments have completed their review .

> Remember this only is applicable when the department is the administrative home for a project.

#### **MANAGE DEPARTMENT**

#### **LSA Study of Complex Systems(550400)**

This department is a Division: no If this department is a Division, the Parent Department of this Division is: Dean approval is NOT required: If this department is listed as the Home Department for any proposal, it should be the last to approve during the routing and approva  $C_{\text{Yes}}$   $C$ of that proposal: dd Delete Unit Liasion Department Is Backup Unit Liasion Unit Liaison(s): Kelly Doonan-Reed **MAIS Research Admin Systems** ves ul Kelly Doonan-Reed Regents of the University of Michigan yes **Peggy Westrick LS&A Dean's Area** Add| Remove **Contact for Proposal** Person Employer Title Questions: Mita Gibson **LSA Study of Complex Systems Business Administrator Associate** Remove Person Employer Title **Reviewers Who Can LSA Study of** Mita **Business Administrator Associate** Sign: Gibson **Complex Systems** Professor of Mathematics, College of Literature, Science, and the Arts, Professor of Public Policy, **LSA Study of** Carl г Gerald R Ford School of Public Policy & Program Director, Program for Study of Complex Systems, **Complex Systems** Simon **OVPR**  $Add$ **Reviewers:** Person Employer Title There are no items to display Add Remove Employer Title Person **PAF Email Notification:** Kelly Doonan-Reed MAIS Research Admin Systems Performance Support Analyst Senior Mita Gibson **LSA Study of Complex Systems Business Administrator Associate Add** Remove **PAN/PAC Email** Title Notification: Person Employer Mita Gibson LSA Study of Complex Systems **Business Administrator Associate** 

If box is checked, this department's information is in need of review. After verifying that the information on this page is correct, please uncheck  $\Box$ this box.

## **eResearch Maintain Department Information**

- Series of tasks to gather information to load data into the system
- To keep department information up to date and current, Research ULs will maintain the following in the eResearch Proposal Management Sandbox:
	- Reviewers
		- **Reviewers**
		- Reviewers who can sign (formerly known as Approvers)
	- Email notifications
		- $\bullet$  PAF
		- **PAC/PAN**
	- Contacts for proposal questions (formerly known as Public Contacts to Facilitate Proposal Preparation & Review)

### **Maintain Department Information - Sandbox**

- 1. Login into Sandbox [http://hibiscus.mpathways.dsc.umich.e](http://hibiscus.mpathways.dsc.umich.edu/RsrPrpslMgt_sand) [du/RsrPrpslMgt\\_sand](http://hibiscus.mpathways.dsc.umich.edu/RsrPrpslMgt_sand) New link as of 4/14/08:http://erpm-sandbox.dsc.umich.edu
- 2. List of your departments appear in your UL Home Workspace.
- 3. Select department to maintain.
- 4. Make changes.
- 5. Click **OK** to save.
- For detailed instructions, see:
- Unit Liaison Home Workspace Field Description
- Manage Department Information – Review Access, Email Notification, and Contacts for Proposal Questions – Step-By-Step Procedure

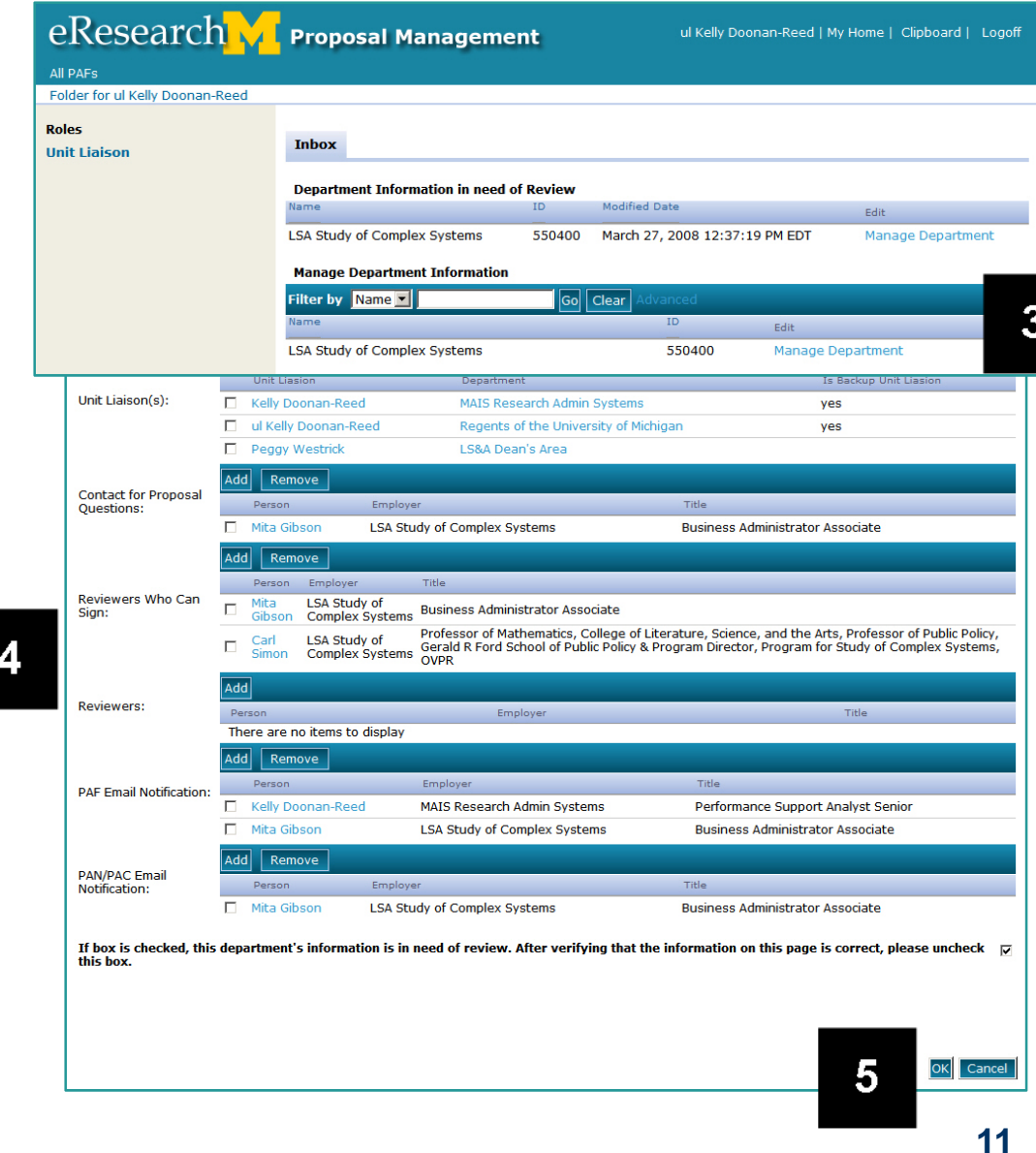

# **eResearch M. Next Steps**

- Complete task (Setting optional flag for department review order) before next Research UL meeting, 5/6/08
- Maintain department information in sandbox as needed

## **Example 2 Future Meetings**

### • May 6, 2008

- Time: 3:00 4:30 pm
- Location: School of Information North, Atkins Room

### • July 1, 2008

- Time: 3:00 4:30 pm
- Location: Kipke